# **projectKey()**

This function returns a **text** with the **project key** from the specified project.

#### **Syntax**

projectKey(projectName) #Output: Text

## Examples

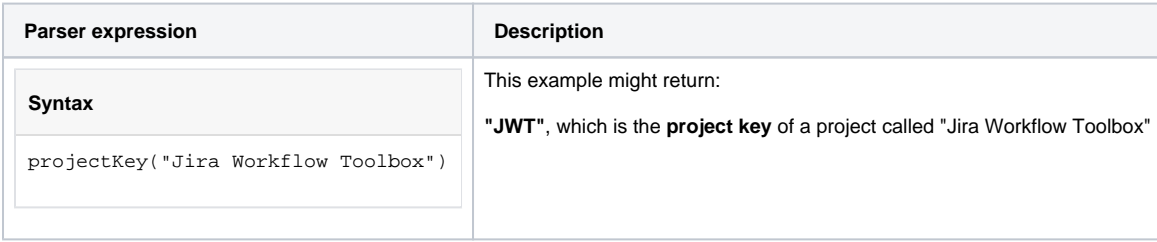

### Additional information

Parameters used in this function

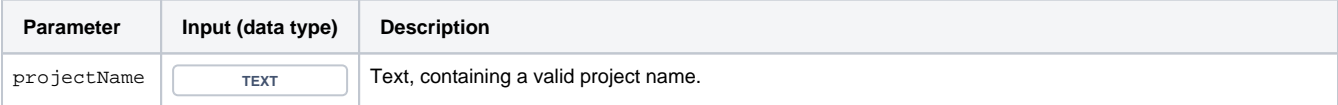

#### **Output**

This function returns a TEXT

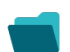

Use cases and examples

**Use case**

No content found.